# AutoCAD Crack

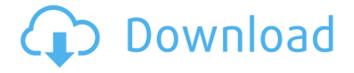

## AutoCAD Crack Full Product Key X64 2022 [New]

Photo courtesy of Autodesk An Introduction This page provides an overview of AutoCAD Free Download and how to use it. For more detailed information, see the AutoCAD Crack Keygen Help. AutoCAD is a desktop application, and it is not installed on a server. There is no installation server that is accessible to the network, only one desktop on which the AutoCAD application runs. What Is AutoCAD? AutoCAD is a commercial design software application that runs on a personal computer (PC). It is used to create 2D drawings, 3D models, and other types of drawings and graphics. In 2017, the AutoCAD program has shipped more than 11 million copies, and it has been installed by more than 26 million users. With AutoCAD, you create drawings that include data about the real world. When you start to draw, you are prompted for data that you will need to complete your drawing. This is where you enter the dimensions, objects, and other data that make up your drawing. When you finish drawing, you can save your drawing, or you can export it to one of the 3D model-building applications that come with AutoCAD. Drawing Types AutoCAD is used to create a variety of drawings, including: 2D drawings 3D models 2D views of 3D models 2D drawings, 3D models, and 2D views of 3D models are commonly called "3D drawings" or "3D views" to distinguish them from regular drawings. The AutoCAD program is used to create any type of drawing. In most cases, drawings are created using a 2D or 3D view of the real world. However, you can use AutoCAD to create 2D drawings of non-physical objects, such as line drawings, circles, polygons, rectangles, and other simple geometric shapes. How to Use AutoCAD AutoCAD uses a graphical user interface (GUI). This is a graphical interface with icons, windows, and other features that help you interact with the application. You can use the AutoCAD application in one of the following ways: Open AutoCAD and start a new drawing. Open an existing drawing. Open an existing drawing and start working on it. Close an existing drawing. Exit AutoCAD. Save a

# AutoCAD Crack + Keygen For (LifeTime) X64

See also 2D drafting References Further reading Category:Computer-aided design software Category:AutoCAD Product Key Category:Computer-aided design software for Windows Category:3D graphics software Category:Drawing software

2/5

#### AutoCAD Crack + [Latest] 2022

Open the Autocad.cad. Load the downloaded model and place the selected model. Click on "Set Placeables" and place the model. Click on "Exit". Drag the wireframe model in Autocad. Under the shape dropdown menu, choose the wireframe. Export the file as.cadm, or.cad. Export the file to.g or.dwg. The.g file can be imported into Autodesk AutoCAD but be sure to first insert the delimiter at the beginning of the file. The dwg file can be imported into Autodesk Inventor. However, it must first be converted from an.eps file. Use the same.eps file that was downloaded to create the.g model. Convert the.dwg file to.g using Inventor Converter. Also, as it was not specified how to open the g model in Inventor, this example is written as a general Autodesk Inventor 3.0 example to import a.g file into a new model (rather than a new drawing) as an alternative to converting a.dwg file. The steps for the general Inventor example are: Open Inventor. Load the.g file. Create a new Inventor drawing. Import the.g file. Export the file as a.dwg. Close Inventor. Open the.dwg file in AutoCAD, place the model, export the model as a.cad file. Close AutoCAD. Convert the cad file into a.g file. Import the g file in Inventor. See also Surface modelling Geometric modelling Polyline Linear model Polygon model References Category: Surfaces Category: Geometric modeling Category: Geometry processing Category: Modeling languages Category: Industry-specific XML-based standardsQ: Is there any way to return page from an iframe into an iframe or embed? I'd like to write a page that works in IE, Firefox, Safari, and chrome, so I can test on all browsers and consider switching to the iframe HTML5 tag in the future. Is there any

#### What's New in the?

AutoCAD now has a built-in markup assistant to assist you with import markup. This will be especially useful when importing large numbers of drawings or working with non-English labels. Work with labels and tags: Use automatic labeling to identify objects as they are added to your drawings or when you're working in a team. (video: 1:42 min.) AutoCAD now includes tags for representing text in drawings. Use them to arrange or resize text so you can work with it at any size. The drawing properties window: Redesign the properties window to make it easier to work with the drawing tools. Organize objects more easily: Drag and drop objects to arrange them automatically. Change camera settings at any time: Control the camera automatically with a hotkey or the camera controls or drag the viewport. Use better workflows for importing and exporting drawings: Add notes and tags in batch, avoid import errors, and more. New annotation tools: Add freeform annotations to drawings without using editable objects. (video: 2:11 min.) You can now annotate lines and circles with free-form drawing objects. Create your own 3D annotations and text: Use the new object inspector to create your own annotations that appear as 3D objects in your drawings. Enhanced 3D modeling tools: Use better tools to add, delete, or move mesh objects or create

model-specific styles. (video: 1:15 min.) Work with model tools in 3D: Add new strokes to wireframes. Add custom rendering to your 3D models. (video: 1:43 min.) Quickly switch between native and 3D modeling tools. New utility dialogs: Access commands, create custom buttons, and perform various fixes in the Utility window. New snap options for drawing and dimensioning: Use the viewport snap settings to better align your work to the most commonly used proportions. The DesignCenter: Synchronize work in multiple drawings on the same design element. (video: 2:22 min.) Use DesignCenter to align multiple drawings on the same viewport and easily synchronize work across multiple windows. Easier drafting when

#### **System Requirements:**

Windows Mac OS Linux Browser Requirements: Supported OS: Windows Vista / XP / 7 / 8 / 10 Chrome / Safari / FireFox Supported Browser: Chrome / Safari / FireFox Tested on: Windows Vista 64-bit / Windows 7 64-bit / Windows 8 64-bit / Windows 10 64-bit Mac OS X 10.6.x and 10.7.x Linux x86 / x64, 32-bit, 64-bit. This guide is intended for

## Related links:

https://entrepreneurlifecompliance.com/wp-content/uploads/2022/07/AutoCAD-45.pdf

http://stroiportal05.ru/advert/autocad-2018-22-0-crack-free-download/

https://kendamahouse.com/autocad-crack-registration-code-download-for-windows/

https://theblinkapp.com/autocad-20-1-keygen-for-lifetime/

https://towntexas.com/wp-content/uploads/2022/07/AutoCAD\_Crack.pdf

https://kramart.com/autocad-license-key-free-mac-win/

https://www.scoutgambia.org/autocad-crack-download-pc-windows-latest-2022/

https://www.enveth.gr/advert/autocad-crack-product-key/

https://uniqueadvantage.info/wp-content/uploads/AutoCAD-96.pdf

http://www.perfectlifestyle.info/autocad-crack-download-for-windows-2/

https://estrahah.com/autocad-2019-23-0-crack-full-product-key-free-for-windows/

https://www.steppingstonesmalta.com/autocad-2019-23-0-crack-final-2022/

https://linesdrawn.org/coming-soon/

https://isaiah58boxes.com/2022/07/23/autocad-24-1-crack-download/

https://buycoffeemugs.com/autocad-20/

https://shoppibear.com/wp-content/uploads/2022/07/AutoCAD-86.pdf

http://www.coneccta.com/2022/07/24/autocad-2022-24-1-crack-free-license-key-free-download-win-mac-2022/

https://smartsizebuildings.com/advert/autocad-2020-23-1-keygen-for-lifetime-free-pc-windows-latest-2022/

http://www.studiofratini.com/autocad-2020-23-1-crack-keygen-x64-2022-new/

https://manglarbymoms.co/wp-content/uploads/2022/07/eneriany.pdf